main ()

10/9/18

## Journal

# Types and Evaluation

Spend 10 minutes working on the code from yesterday.

- \*Did you run into any errors?
- \*How did you feel once you fixed them?
- Students will program four different types of values: floats, ints, strings, and booleans (briefly).
- Students will use expressions that are evaluated by Python and result in a value.
- Students will explain that statements are executed by Python and may not result in a value.
- Students will choose meaningful names for variables and procedures to help people better understand programs.
- Students will demonstrate that numbers and numerical concepts are fundamental to programming.
- Integers may be constrained in the maximum and minimum values that can be represented in a program because
  of storage limitations.
- Real numbers are approximated by floating-point representations that do not necessarily have infinite precision.
- Mathematical expressions using arithmetic operators are part of most programming languages.

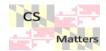

## The Basics

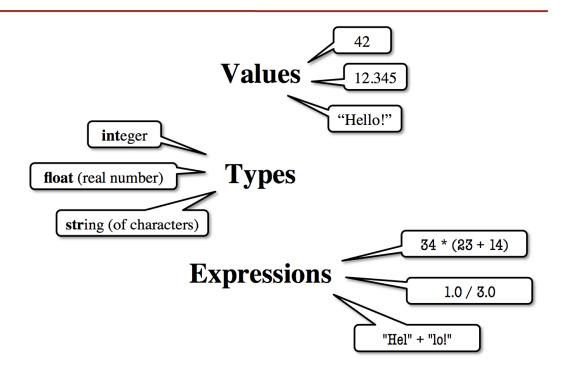

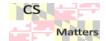

## Representing Values

- EVERYTHING on a computer reduces to numbers
  - Letters represented by numbers (unicode)
  - Pixel colors are three numbers (red, blue, green)
  - So how can Python tell these numbers apart?

#### Type:

#### A set of values and the operations on them.

- Examples of operations: +, -, /, \*
- The meaning of these depends on the type

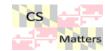

## Expressions vs. Statements

#### **Expression**

- **Represents** something
  - Python evaluates it
  - End result is a value
- Examples:
  - **2.3**
  - **(3 \* 7 + 2) \* 0.1**

An expression with four literals and some operators

Literal

#### **Statement**

- **Does** something
  - Python executes it
  - Need not result in a value
- Examples:
  - print "Hello"
  - import sys

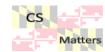

## Type: int

- Type **int** (integer):
  - values: ..., -3, -2, -1, 0, 1, 2, 3, 4, 5, ...
    - Integer literals look like this: 1, 45, 43028030 (no commas or periods)
  - operations: +, -, \*, /, \*\*, unary -

multiply to power of

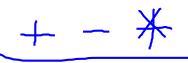

- Principle: operations on int values must yield an int
  - **Example:** 1 / 2 rounds result down to 0
    - Companion operation: % (remainder)
    - 7 % 3 evaluates to 1, remainder when dividing 7 by 3
  - Operator / is not an int operation in Python 3 (use // instead)

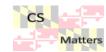

## Type: float

- Type **float** (floating point):
  - values: (approximations of) real numbers
    - In Python a number with a "." is a **float** literal (e.g. 2.0)
    - Without a decimal a number is an int literal (e.g. 2)
  - operations: +, -, \*, /, \*\*, unary -
    - The meaning for floats differs from that for ints
    - **Example**: 1.0/2.0 evaluates to 0.5
- Exponent notation is useful for large (or small) values
  - -22.51 es is  $-22.51 * 10^6$  or -22510000
  - **22.51e-6** is  $22.51 * 10^{-6}$  or 0.00002251

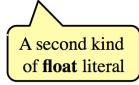

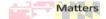

#### Floats Have Finite Precision

- Python stores floats as binary fractions
  - Integer mantissa times a power of 2
  - Example: 1.25 is  $5 * 2^{-2}$ mantissa exponent
- Impossible to write most real numbers this way exactly
  - Similar to problem of writing 1/3 with decimals
  - Python chooses the closest binary fraction it can
- This approximation results in **representation error** 
  - When combined in expressions, the error can get worse
  - **Example**: type 0.1 + 0.2 at the prompt >>>

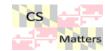

Type: str 
$$\rightarrow$$
 |  $^{'}+2'' = 12''$ 

- Type String or str:
  - values: any sequence of characters
  - operation(s) (+) (catenation, or concatenation)
- String literal: sequence of characters in quotes
  - Double quotes: "abcex3\$g<&" or "Hello World!"
  - Single quotes: 'Hello World!'
- Concatenation can only apply to strings.
  - "ab" + "cd" evaluates to "abcd"
  - "ab" + 2 produces an error

Computer + Sience

ComputerScience

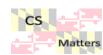

## Type: bool

testing = = = assign = not equal !=

- Type boolean or **bool**:
  - values: True, False
    - Boolean literals are just True and False (have to be capitalized)
  - operations: not, and, or
    - not b: True if b is false and False if b is true
    - b and c: True if both b and c are true; False otherwise
    - b or c: True if b is true or c is true; False otherwise
- Often come from comparing int or float values
  - Order comparison: i < j i <= j i >= j i >
  - Equality, inequality: i == j i != j

"=" means something else!

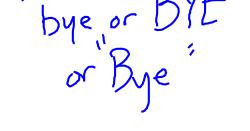

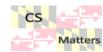

## Runestone Chapters on Variables and Expressions

Simple Python Data

Variables, Expressions and Statements (Video is 8:04)

Values and Data Types

Type conversion functions

Variables

Variable Names and Keywords

Statements and Expressions

**Operators and Operands** 

<u>Input</u>

Order of Operations

Reassignment

<u>Updating Variables</u>

Make any notes for yourself in your journal.

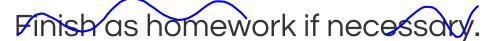

**Runestone**: Values and Expressions

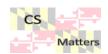